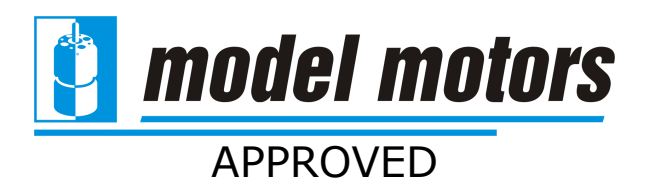

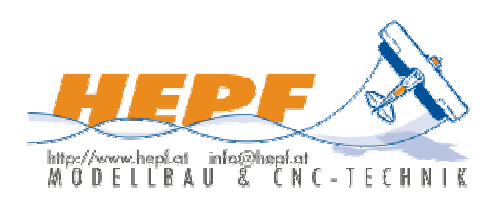

# Jeti Advance *plus*

Lieber Kunde:

Die Jeti **Advance** plus Typenreihe ist eine neue Generation von sensorlosen Brushless Controllern. Diese Typen wurden gezielt für die AXI Motoren, die Jeti Phasor Motoren und andere Brushless Motoren entwickelt.

Brushless Motorensysteme zeichnen sich durch hohe Leistung, hohe Effizienz, niedrigem Gewicht und kleine Abmessungen aus.

Um sehr einfach einen Erfolg zu gewährleisten, beachten Sie bitte die folgenden Regeln:

# Anschluss:

Wir empfehlen Ihnen 3,5mm oder 4mm Goldkontaktstecker, welche sorgfältig mit den Kabeln verlötet werden. Nehmen Sie dafür immer neue Goldkontaktstecker. Wir empfehlen Ihnen keinen anderen Steckertyp. Die Kabel zum Antriebsakku dürfen bis zu einer Gesamtlänge von 20 cm verlängert werden. Der Controller wird mit dem Motor durch 3,5mm Goldkontaktstecker verbunden. Controllerseitig sind die Buchsen bereits vom Hersteller verlötet (ab dem 30A Controller). Die mitgelieferten Stecker sind mit den Motorkabeln zu verlöten und mit dem Schrumpfschlauch zu isolieren. Es werden auch für die Verbindung Akku - Controller die 3,5mm Stecker empfohlen. Schließen Sie den JR Stecker an den Empfänger an.

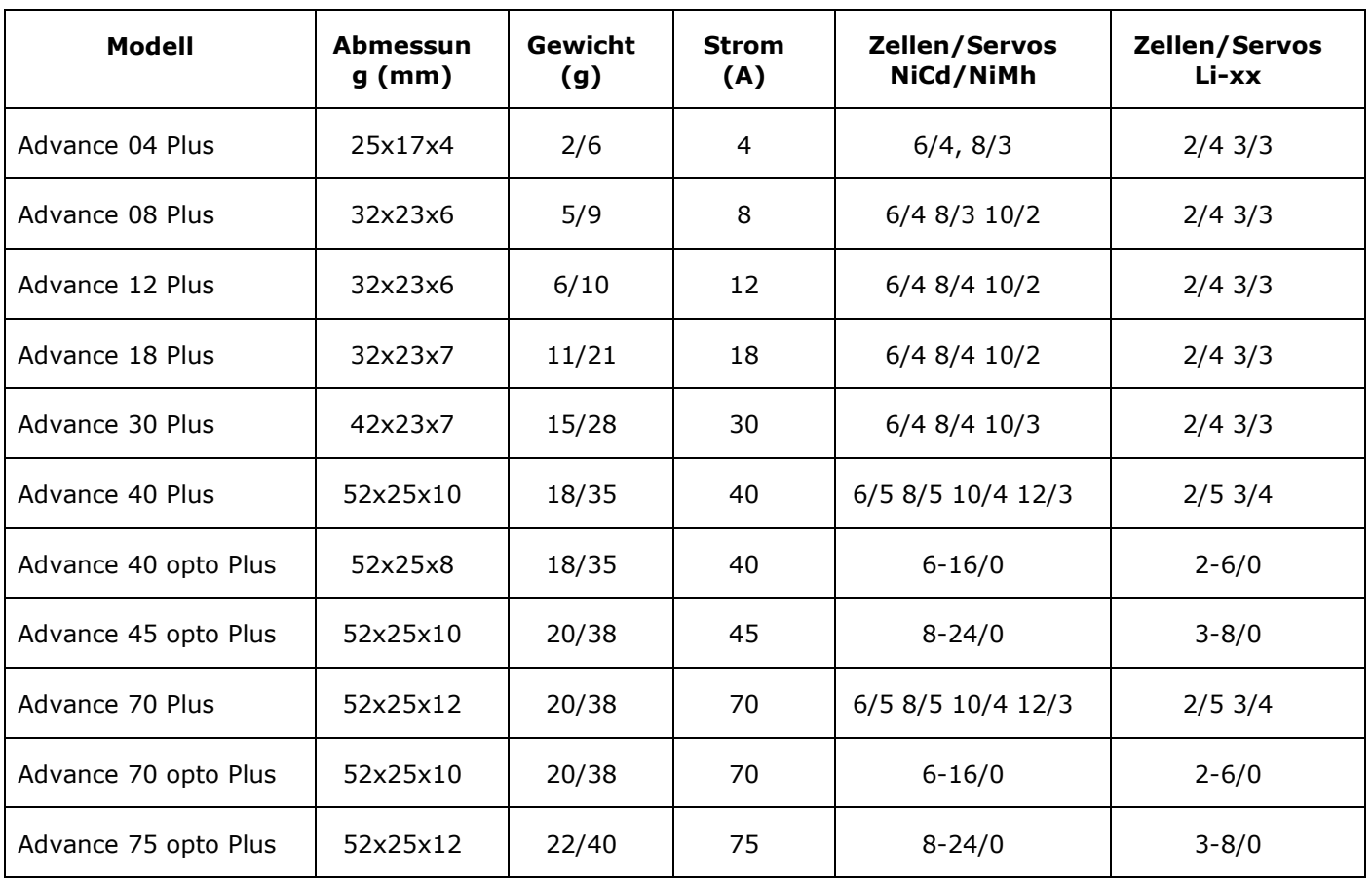

# Ø Technische Daten:

# $\emptyset$  Einbau in das Modell:

Befestigen Sie den Motor in den Motorspant mit den dafür vorgesehenen Schrauben. Passen Sie die Schraubenlänge der Stärke des Motorspantes an, und vergewissern Sie sich, dass die Schrauben nicht zu weit in den Motor eindringen. Die Wicklungen des Motors könnten zerstört werden. Beachten Sie jedenfalls die dem Motor beigelegte Bedienungsanleitung.

Den Controller platzieren Sie im Modell so, dass er frei von Vibrationen und Stößen bleibt. Beachten sie, dass rund um den Controller genug Platz ist, um eine ausreichende Kühlung zu gewährleisten. Überprüfen Sie, ob für Motor und Controller die Kühlung ausreichend ist, ob von außen der Luftstrom direkt Motor und Controller kühlt.

Der Antriebsakku soll nicht zaghaft, zitternd angeschossen werden, sondern direkt, schnell und entschlossen.

Schalten Sie den Sender ein, und vergewissern Sie sich, dass die definierten Ruderwege auf +/- 100% eingestellt sind.

Bei Controllern ohne BEC schalten Sie die Empfängerstromversorgung ein.

Schalten Sie den Controller ein.

Sie sollten ein "beep" hören. Zwischen dem Einschalten und dem Beepton darf der Geber am Sender nicht verändert werden. Wenn der Beepton nicht ertönt, schalten Sie den Controller aus, und schließen den Antriebsakku ab. Nach 5 Sekunden Wartezeit wiederholen Sie die Anschluss und Einschaltprozedur.

Wenn wieder kein Beep ertönt, checken Sie Ihr System wie folgt:

- Ist der Controller am richtigen Kanal des Empfängers angesteckt (Bei Futaba soll Kanal 3 reverse einstellen)

- Ist der "Gashebel am Sender auf 0 Position?

- Ist der Kanal für die Drehzahlsteuerung auf reverse

Den BEEP hören Sie nur nach dem ersten Einschalten des Controllers. Erst nach dem Abschliessen des Antriebsakkus für mind. 5 Sekunden und neuerlichem Anschließen ertönt der Beepton wieder nach dem Einschalten.

Die Volllaststellung des Kanals erkennt der Controller automatisch.

## $\emptyset$  Warnung:

Sobald der Antriebsakku an den Controller angeschlossen ist, ist äußerste Vorsicht im Umgang mit dem Modell geboten. Stellen Sie sicher, dass sich niemand im Gefahrenbereich des Propellers befindet. Rotierende Propeller sind extrem gefährlich!

Schließen Sie den Antriebsakku erst unmittelbar vor dem Flug an, und schließen Sie diesen unmittelbar nach der Landung wieder ab.

Der Schalter am Controller unterbricht nicht die Stromzufuhr vom Akkupack!

# $Ø$  Bremse:

Der Speed Controller wird mit aktivierter Bremse ausgeliefert.

Wenn Sie die Bremse ausschalten möchten, dann gehen Sie wie folgt vor:

- Sender einschalten, und Stellung des Gebers auf Volllast.
- Antriebsakku anstecken, und den Controller einschalten (bei OPTO Controllern den Empfänger einschalten)
- 5 Sekunden warten
- Nach 5 Sekunden: beep beep beep beep
- Den Geber des Senders schnell auf Stop; beep beep

Die Bremse ist nun ausgeschalten.

 $\overline{a}$ Die Einstellung der Bremse ändert sich auch nicht nach Abstecken des Antriebsakkus

Wenn Sie den Controller mit aktiver Bremse einschalten hören Sie immer einen beep

Wenn die Bremse deaktiviert ist, hören Sie nach dem Einschalten immer beep beep

Wenn Sie die Bremse wieder aktivieren wollen, wiederholen Sie obige Prozedur.

# $Ø$  Timing:

Es ist mit diesen Controllern möglich, zwischen 2 Timing Stufen zu wählen.

Soft Timing: für 2, 4 und 6 Pol Motoren (Mini AC, Kontronik, Hacker)  $\bullet$ 

Soft Timing ergibt den besten Wirkungsgrad.

Hard Timing: nur für 6 und mehrpolige Motoren (AXI, Jeti Phasor, Mega, Plettenberg)

Hard Timing erhöht sowohl Drehzahl und Strom (bis zu 20%) mit selbem Akku und Prop im Vergleich zum Soft Timing. Für die ersten Flüge nehme Sie am besten immer Soft Timing. Wenn die Temperatur von Akku, Controller und Motor unter 50° bleibt, können sie den Hard Timing Mode versuchen (nicht aber bei 2Pol Motoren wie Mini AC, Hacker, Kontronik).

## Hard Timing wird jedenfalls für die AXI Außenläufer Motoren vorgeschlagen

...auch für die ersten Flüge.

Die Controller werden im Soft Timing Mode ausgeliefert.

Um das Timing zu ändern gehen Sie wie folgt vor:

- Sender einschalten, und Geber auf Volllast
- Antriebsakku anschließen und Controller einschalten (bei Opto wieder Empfängerakku) und 5 Sekunden warten
- Nach fünf Sekunden ertönt: beep beep beep beep
- nach weiteren 5 Sekunden ertönen 5 beep (Signal für Soft Timing)
- oder 5 Doppel beep (Signal für Hard Timing)
- das gewünschte Timing kann so durch Geberstellung auf "Stop" eingestellt werden.
- Als Quittierung kommt ein einfach beep bei aktivierter Bremse oder doppel-beep bei deaktivierter **Bremse**

Der Timing Mode ändert sich durch das Abschließen des Antriebsakkus nicht.

## $\emptyset$  Timing Monitor:

Wenn sie wissen wollen, welches Timing Sie eingestellt haben:

Nach dem ersten beep nach dem Einschalten warten Sie 5 Sekunden. (Geber bleibt auf Stop)

Der Controller gibt 5 Einzel beep bei soft Timing oder 5 Doppel beep bei Hard Timing.

#### Ø Motorlaufrichtung:

Die Motorlaufrichtung kann sehr einfach geändert werden.

Tauschen Sie einfach zwei der Verbindungen zwischen Motor und Controller.

#### Ø Unterspannungsschutz:

Die Controller erkennen Zellentyp und Zellenzahl automatisch.

Wenn die Bremse aktiviert ist (soarer Mode) wird bei BEC Controllern früh genug der Motor abgeschalten, um eine Empfängerstromversorgung für eine sichere Landung zu gewährleisten.

Wenn die Bremse nicht aktiviert ist (und bei Opto Controllern) schaltet der Controller bei Erreichen einer Mindestspannung den Motor ab.

#### $\emptyset$  Temperatursicherung:

Der Motor wird abgeschalten, wenn im Controller eine Temperatur von 110 Grad erreicht wird.

#### Ø Akku

Schließen Sie am Controller nicht irgendwelche oder geliehen Akkus an, ohne vorher genau die richtige Polung der Steckverbinder zu prüfen. Der Controller würde bei falscher Polung unmittelbar zerstört werden.

## $\varnothing$  Advance  $plus$  Programmierkarte:

Mit der Advance plus Programmierkarte sind weitere Parameter der Controller einstellbar:

z.B. Akkutyp, Bremse, Abschaltspannung, Timing, Abschaltmodus, Gaskurve.

Wir wünschen Ihnen viele sichere Flüge, und stets gute Landungen!

# **HEPF - Modellbau & CNC-Technik**

A-6342 Niederndorf / Feldgasse 5 / Tel.: +43 5373 57003 / Fax.: +43 5373 57003 4

www.hepf.at info@hepf.at